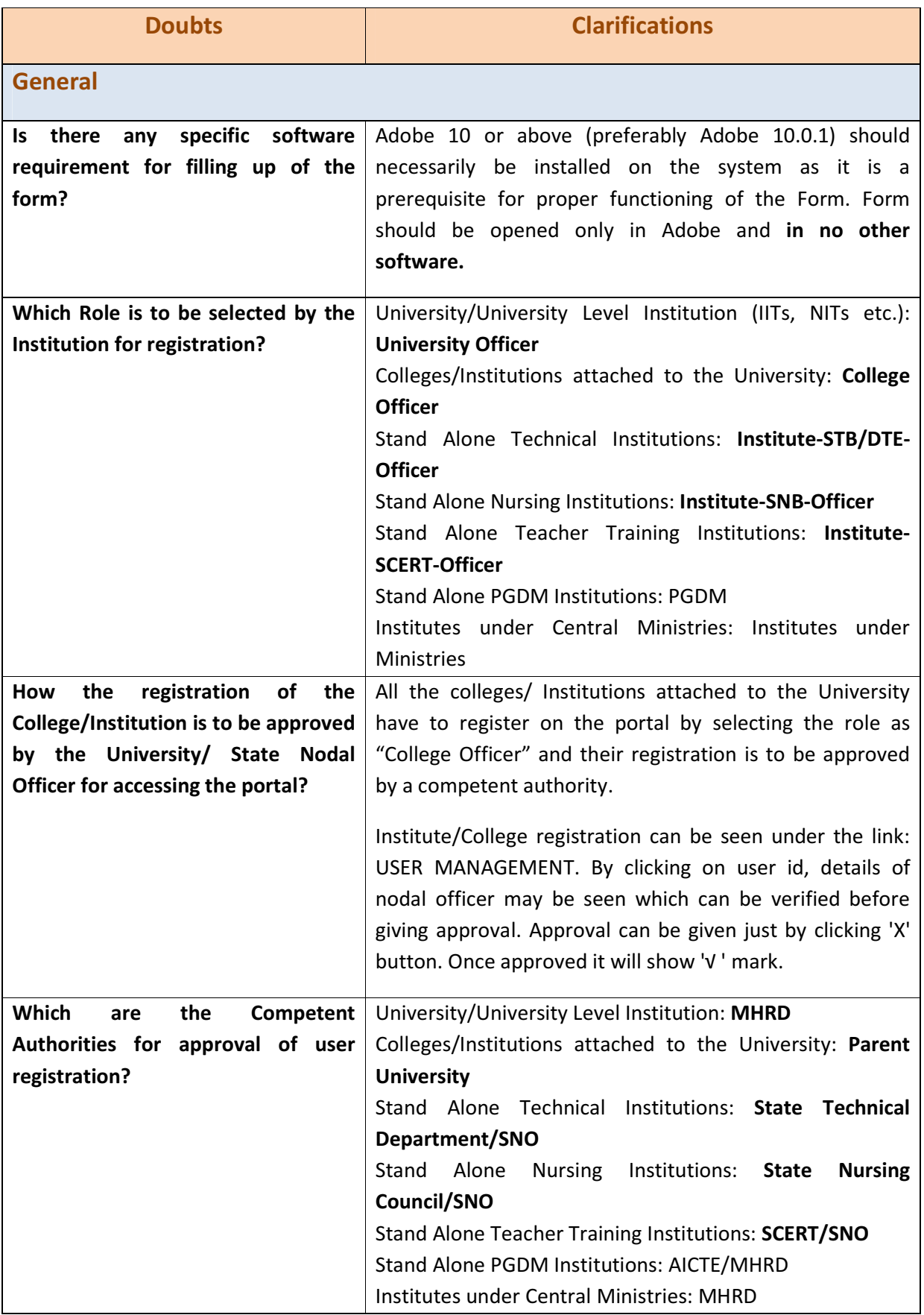

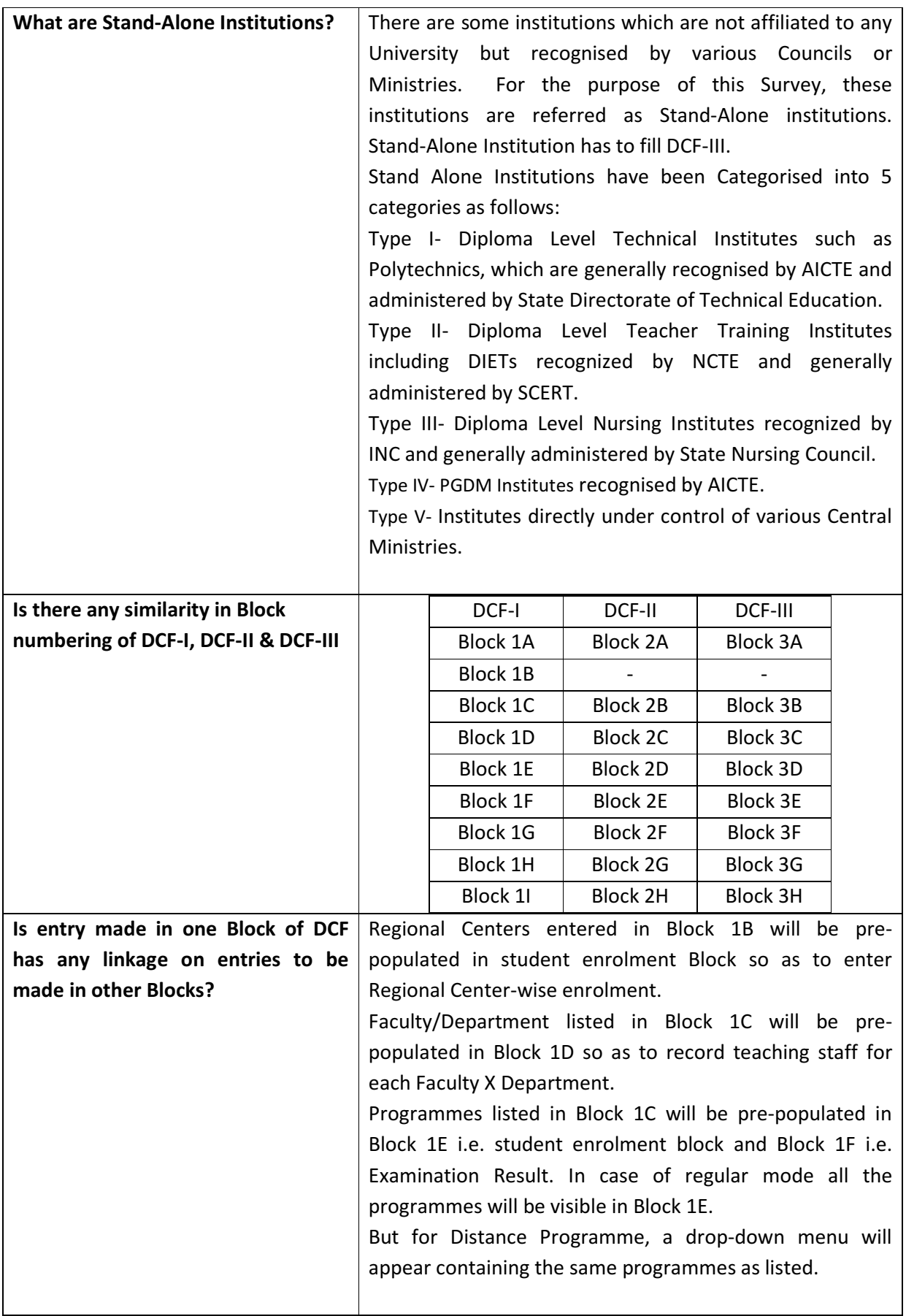

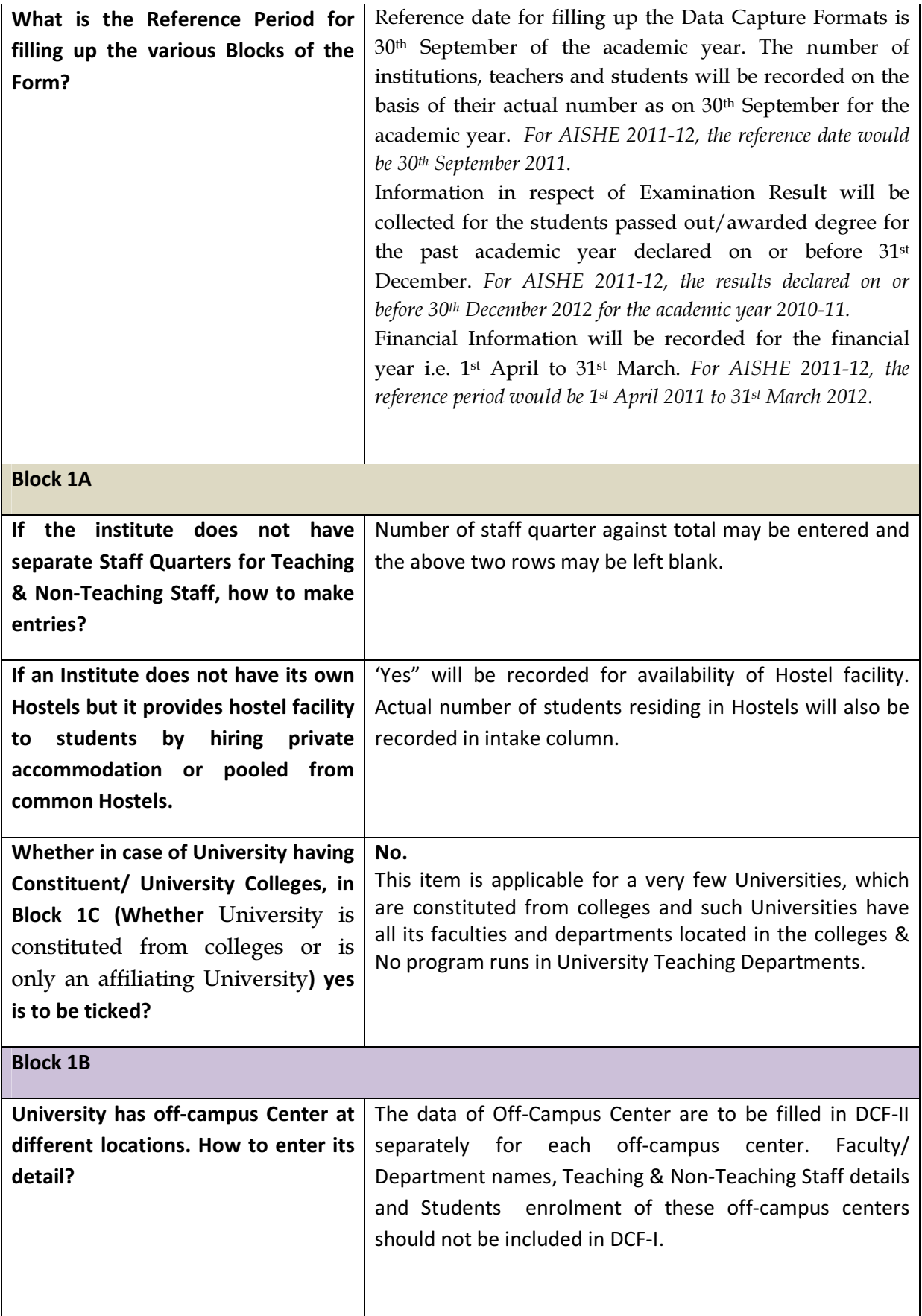

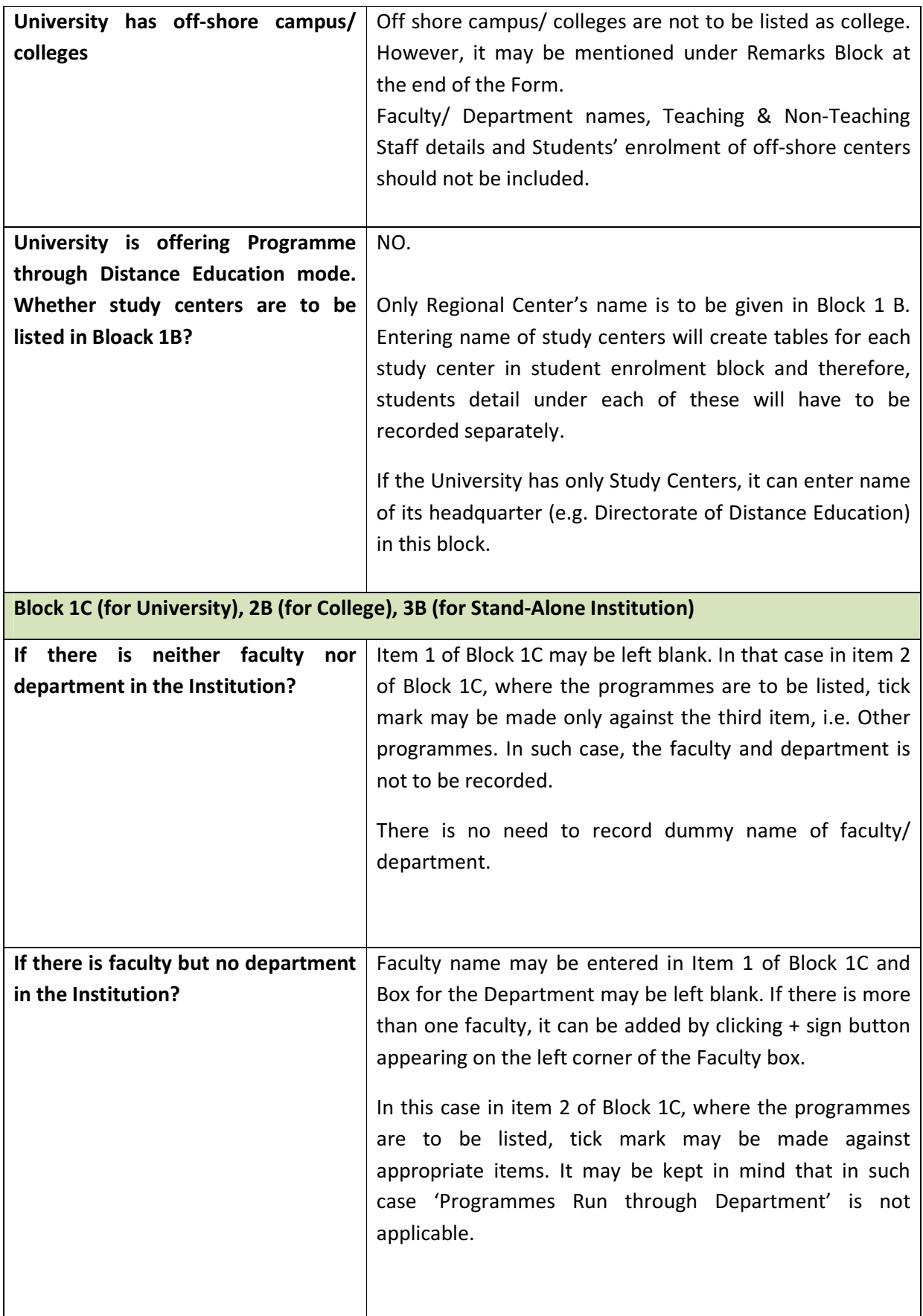

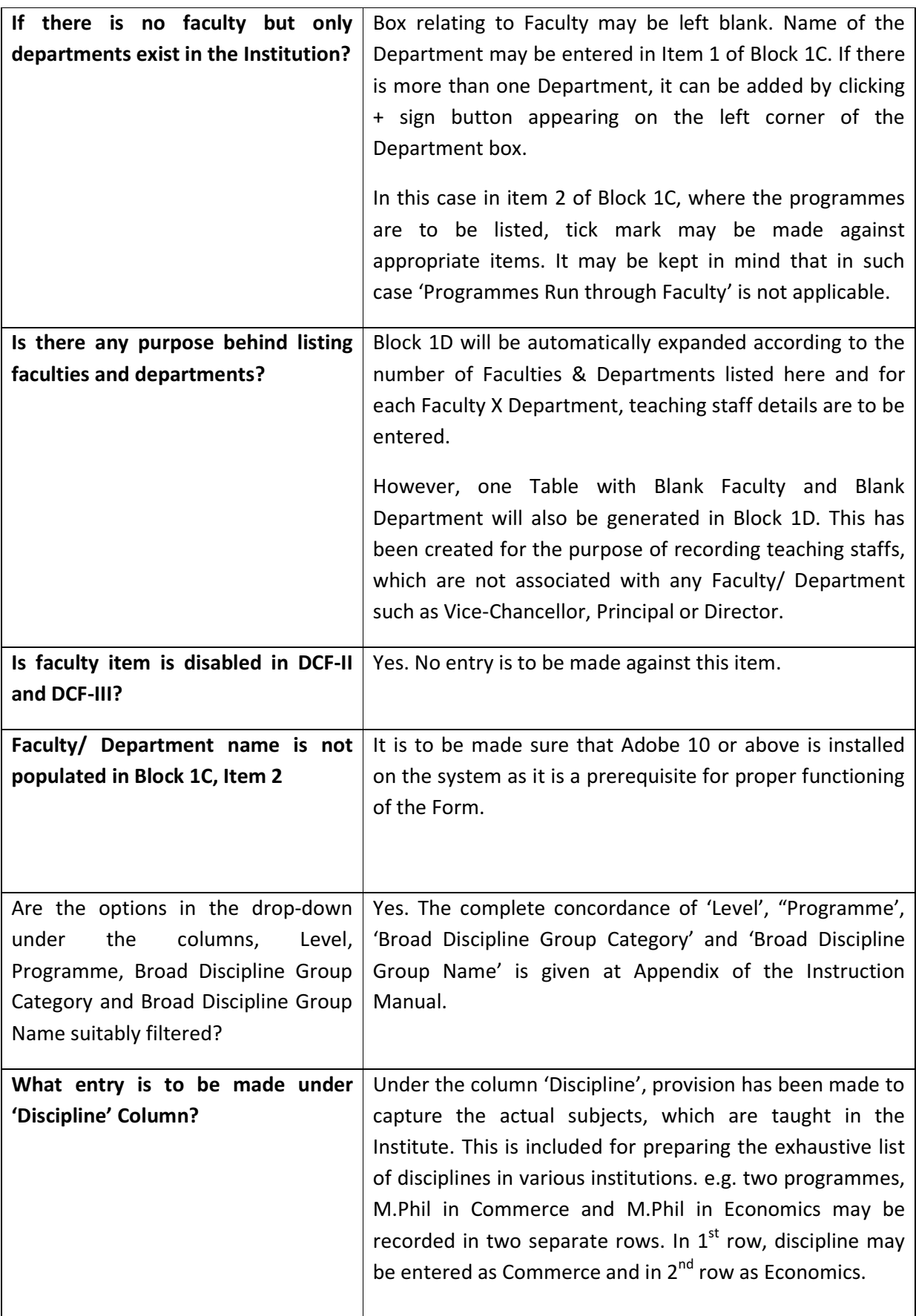

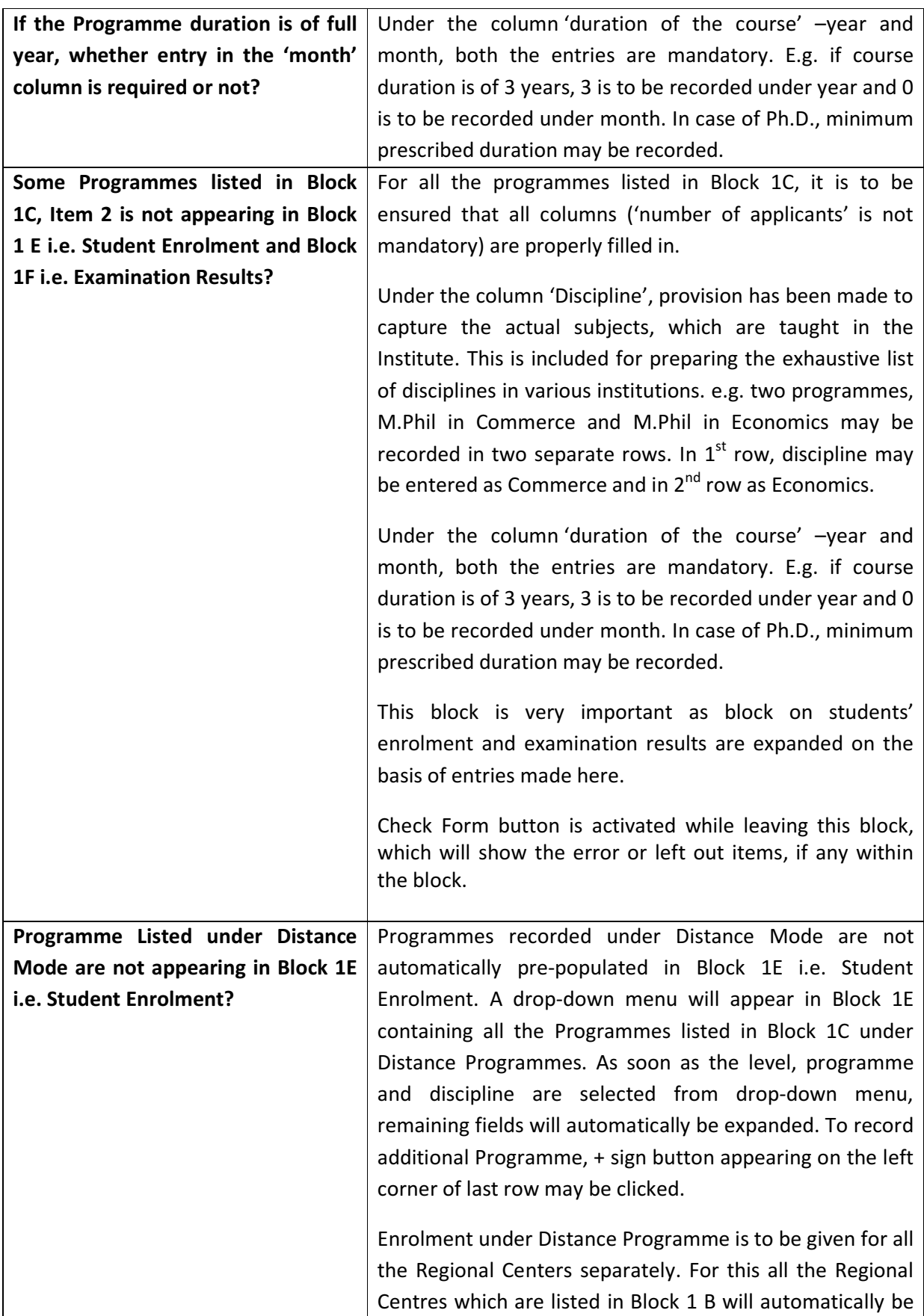

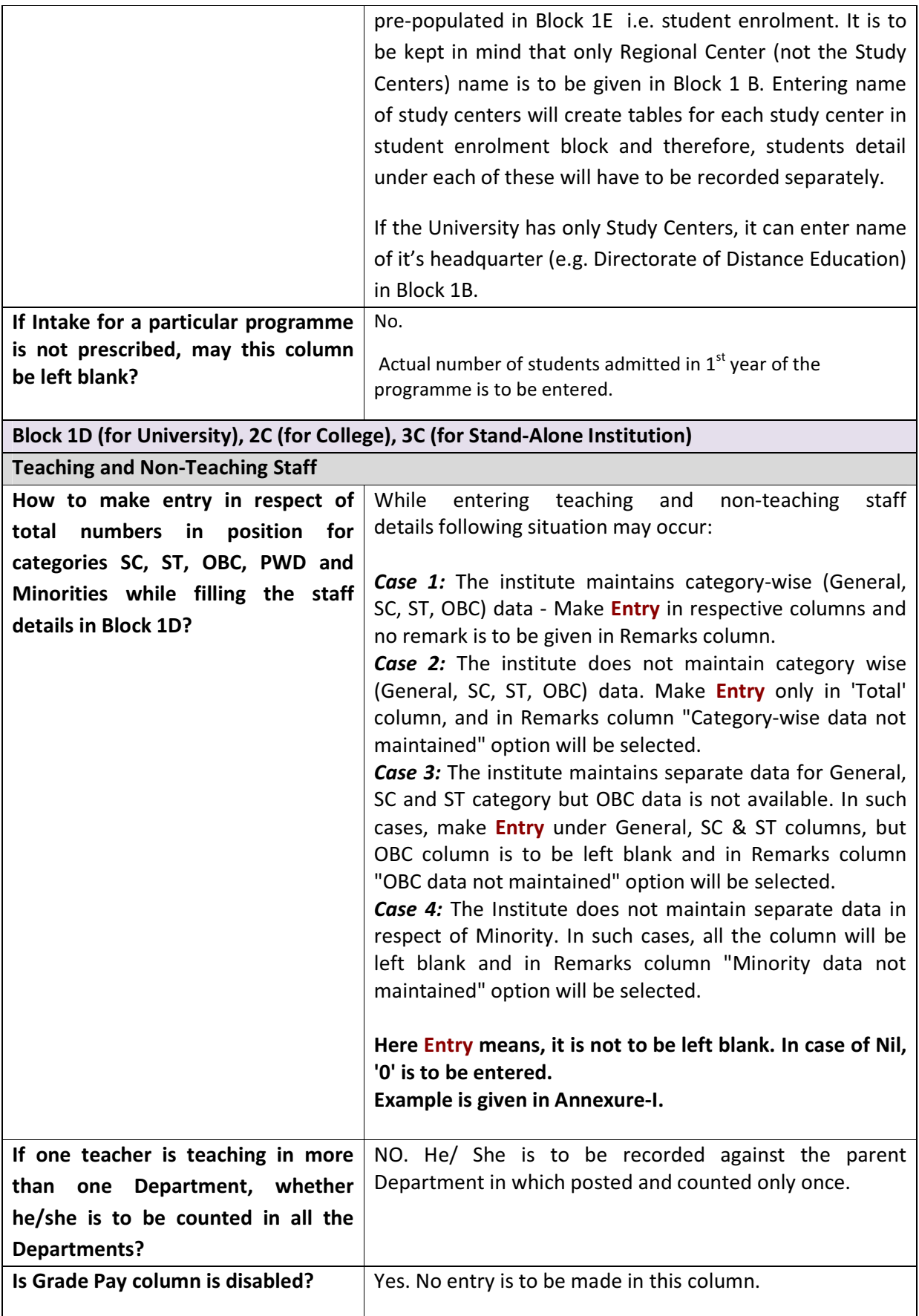

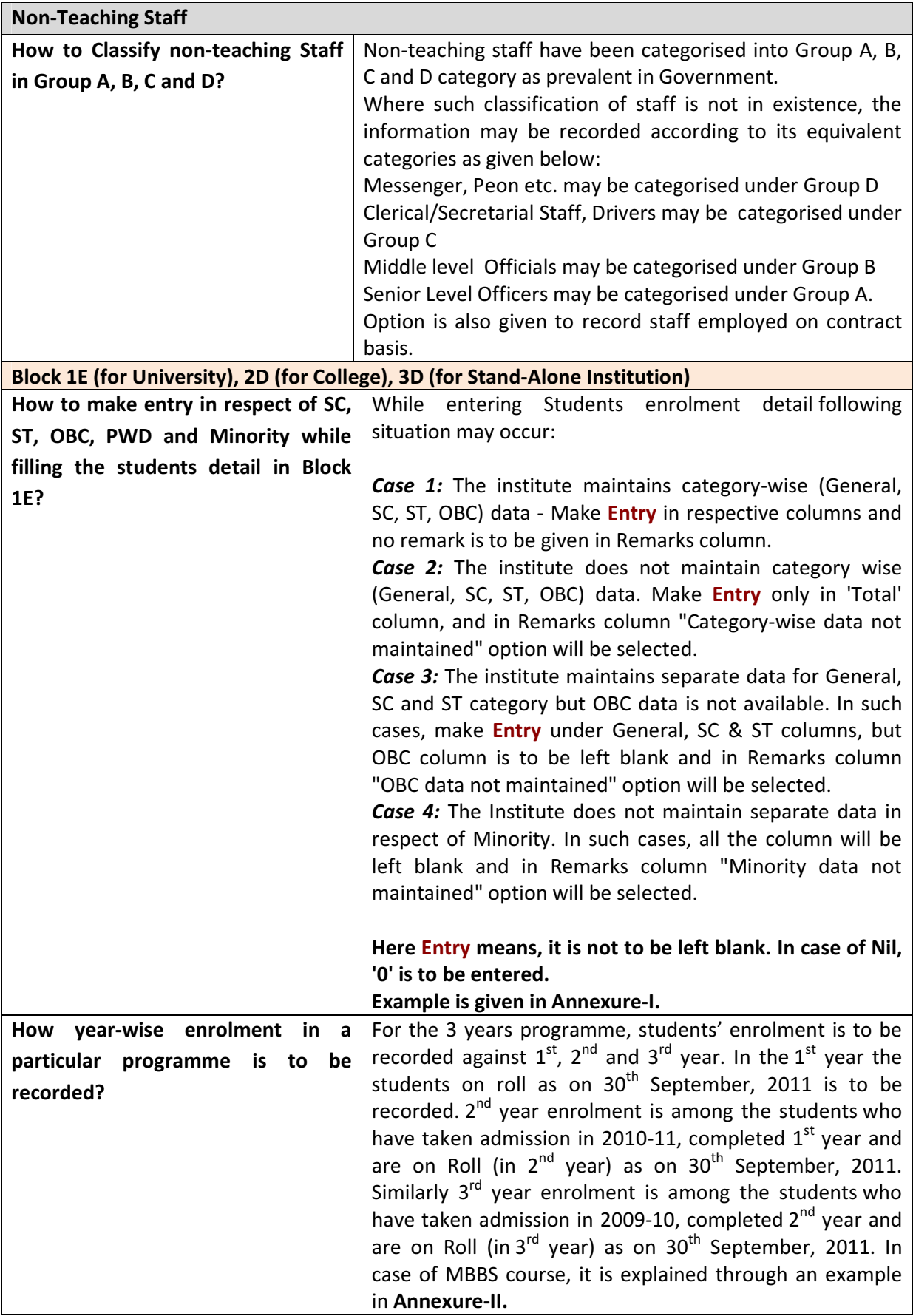

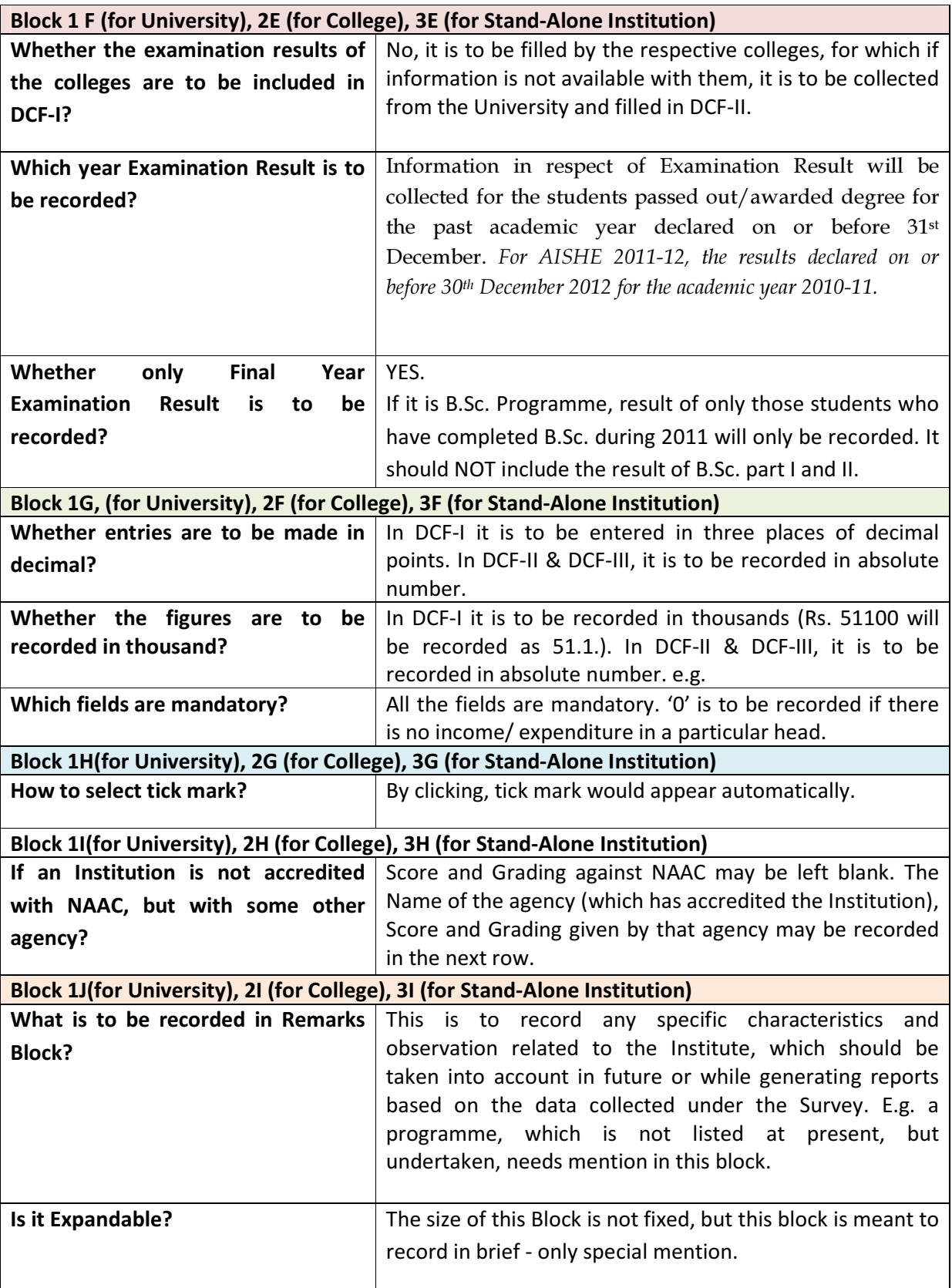

## Annexure-I

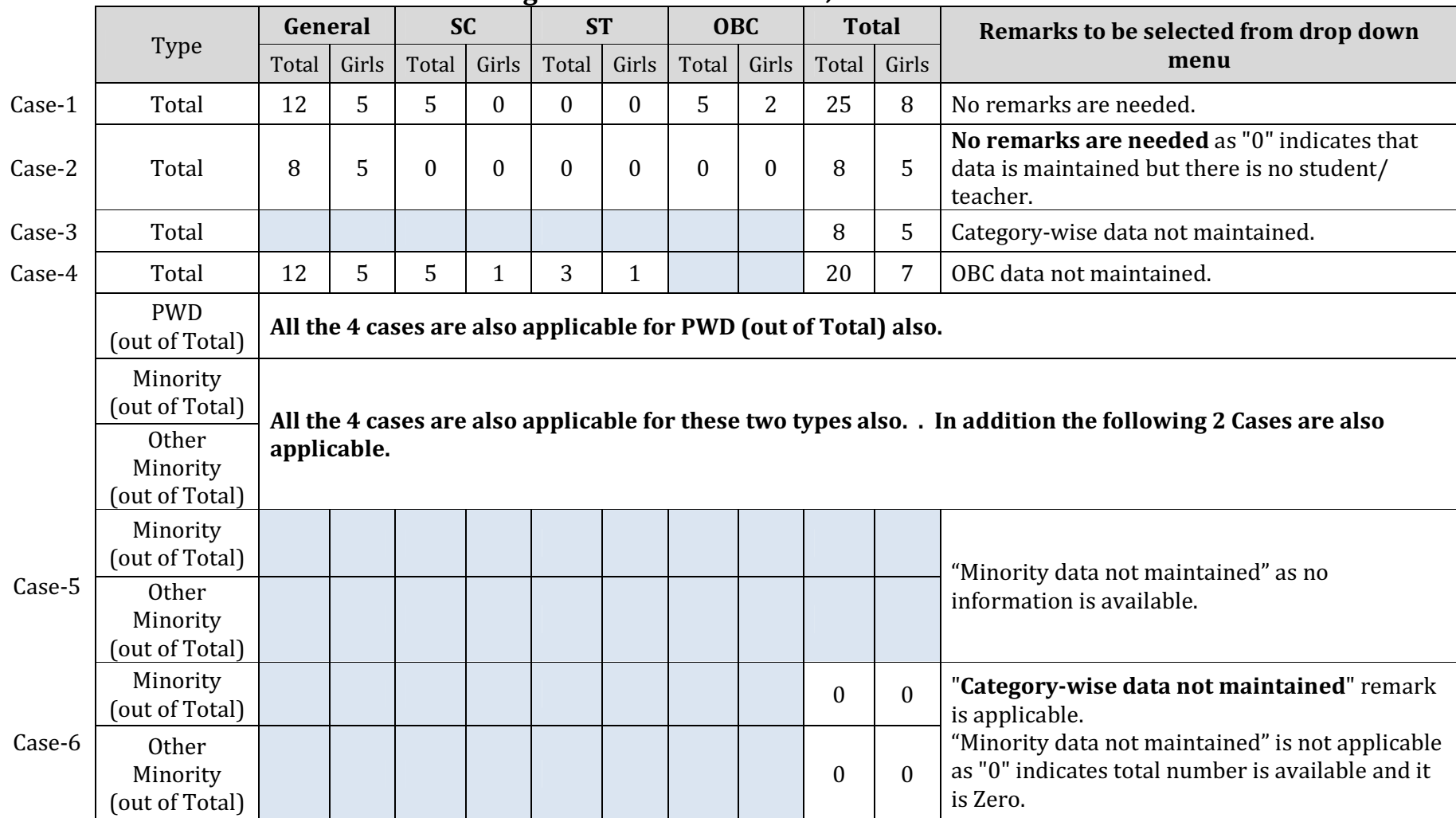

## Recording of number of teachers, staffs & students

Page 10 of 11

## Annexure-II

## Recording of enrolment in MBBS course

As the course duration of MBBS is recorded as 4 years and 6 months, five rows will be generated in student's enrolment block. Suppose admissions of 100 students were made every year, during the last five years in the month of July, the enrolment will be calculated as follows:

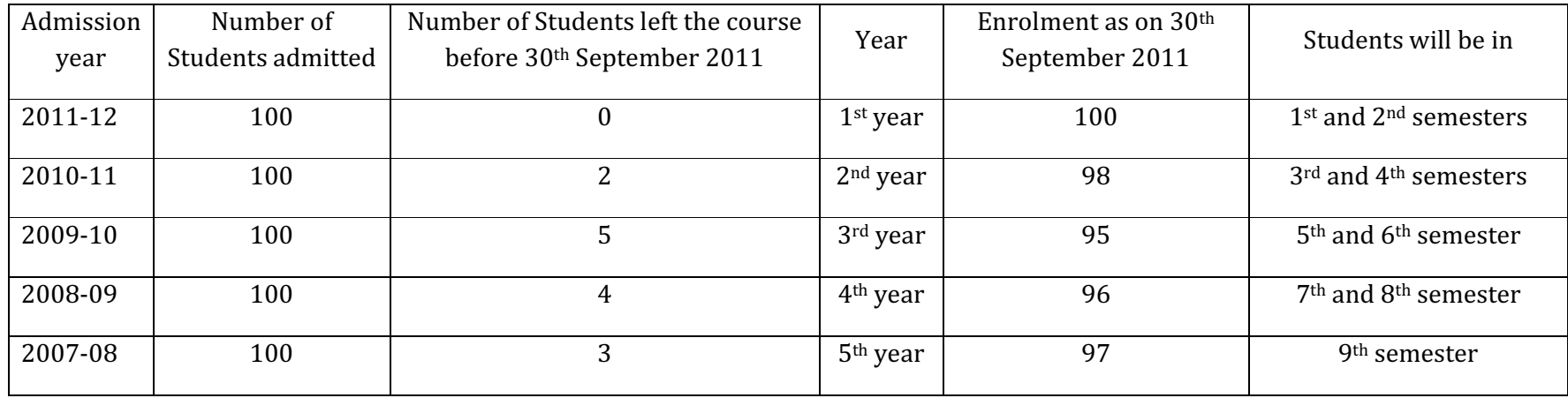

The period of 4 ½ years is divided into three phases as follows:

- Phase-I (two semesters) All the students of phase will be shown in  $1<sup>st</sup>$  year
- Phase-II (three semesters) Students of first two semesters of this phase will be shown in 2<sup>nd</sup> year and Students of third semester will be shown in 3rd year
- Phase-III (four semesters) Students of first semester of this phase will be shown in 3rd year, Students of second and third semesters will be shown in 4th year and Students of fourth semester will be shown in 5th year

Page 11 of 11